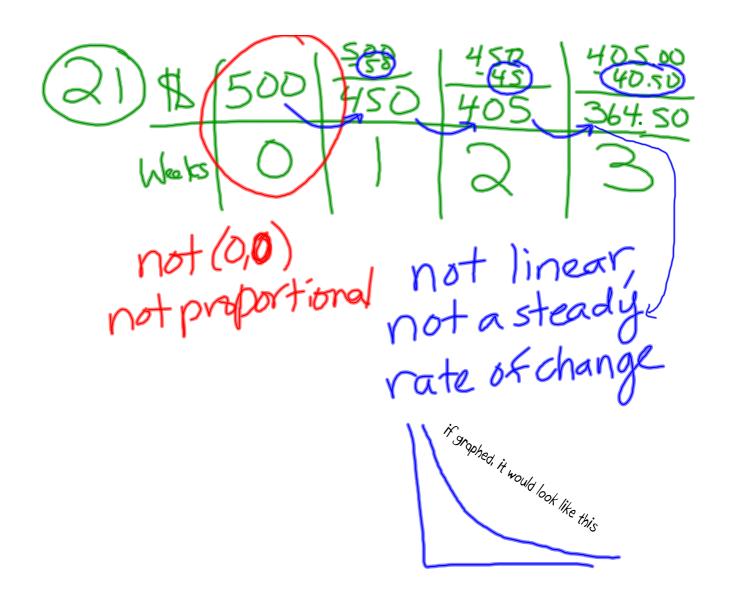

33) Inequality

Not equal 
$$< 1, 7, < 1, > 2$$

1.000000000000000001

 $\frac{x}{-4} < 4 \Rightarrow \frac{x}{-4} = 4$ 
 $\frac{x}{-4} = 564 = 12 = 34$